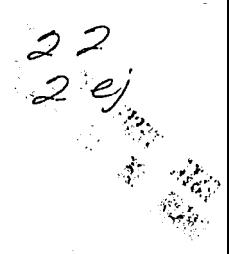

# **UNAM**

ESCUELA NACIONAL DE ESTUDIOS PROFESIONALES **ARAGON** 

# FALLA DE ORIGEN

IMAGENES PROYECTADAS EN EL HUNDO DE LA REALIDAD VIRTUAL

# ESIS

Que para obtener el titulo de: INGENIERO EN COMPUTACION

> se nit .<br>.a. 1  $\bullet$ AURORA GUTIERREZ RAMIREZ

MEXICO, D.F.

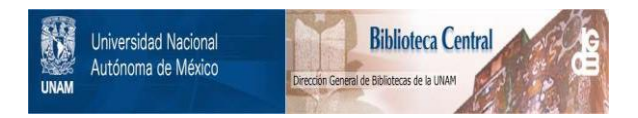

# **UNAM – Dirección General de Bibliotecas Tesis Digitales Restricciones de uso**

# **DERECHOS RESERVADOS © PROHIBIDA SU REPRODUCCIÓN TOTAL O PARCIAL**

Todo el material contenido en esta tesis está protegido por la Ley Federal del Derecho de Autor (LFDA) de los Estados Unidos Mexicanos (México).

El uso de imágenes, fragmentos de videos, y demás material que sea objeto de protección de los derechos de autor, será exclusivamente para fines educativos e informativos y deberá citar la fuente donde la obtuvo mencionando el autor o autores. Cualquier uso distinto como el lucro, reproducción, edición o modificación, será perseguido y sancionado por el respectivo titular de los Derechos de Autor.

# AGRADECIMIENTOS

# A mi Dios.

منفور ال

### .A mi madre

# SRA. REBECA RAMIREZ CARRERA

Que con su cariño y<br>sacrificio me dio la sacrificio me dio la<br>herencia mas hermosa que **herencia mas hermosa** que pueda existir; profesión.

#### A mi t.io

# C. P. SAUL RAMIREZ CARRERA

**Como un ejemplo a seguir.** 

#### **A mis hermanos**

SERGIO GUTIERREZ RAMIREZ YRAIS BARRIENTOS RAMIREZ MONICA BARRIENTOS RAMIREZ

Por su constante apoyo **moral.** 

### **A mi madrina**

# SRA. CONCEPCION OLVERA LICONA

Por haberme apoyado en<br>mi preparación académica cuando más lo necesite.

#### **A mi esposo**

## SR. HECTOR KEYMOLENT OLVERA

Con todo mi amor le dedico **est.a, t.esi s, por haber creido en mi; ya que me impulso, apoyo** *y* **me**   $estimulo = a termi<sub>nar</sub>$ estudios.

### <sup>A</sup>mi hija

## AURORITA KEYHOLENT GUTIERREZ

**Por que est.uvo dent.ro de mi ser en el t.i empo de la elaboración de mi t.esis, dandome a cada momento al estimulo de ser cada dia**  mejor,

A mi Jurado.

A mis Maestros.

A todas las personas que intervinieron en su elaboración.

-

# **CONTENIDO**

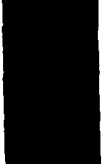

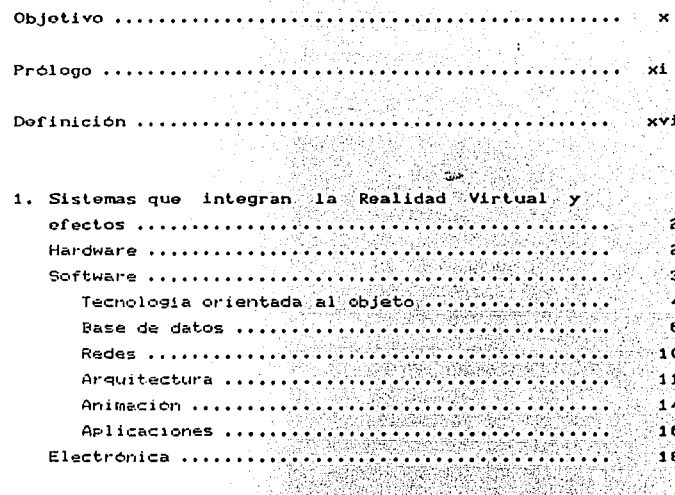

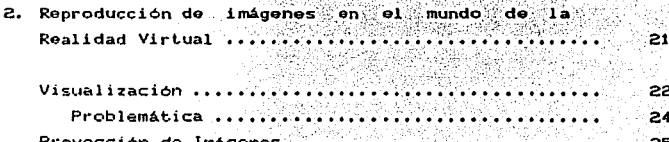

# FALLA DE ORIGEN

# **CONTENIDO**

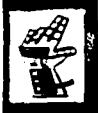

Ob.io

 $\mathbf{1}$ 

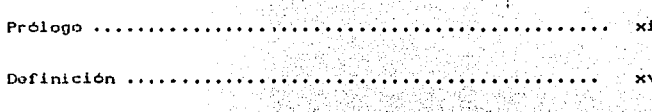

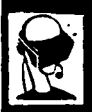

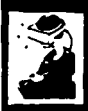

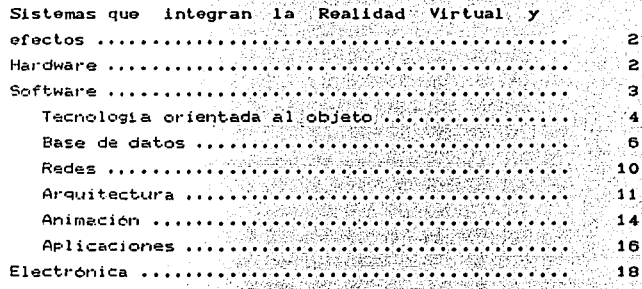

DI SANTAN D

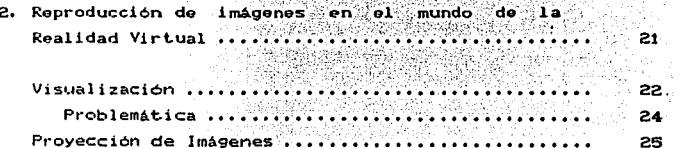

# FALLA DE ORIGEN

きょうせん 食道

Ŷ,

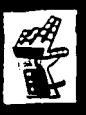

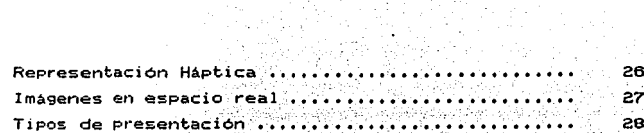

dia.

SX 7

ta anno:<br>Jeannach

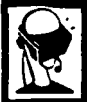

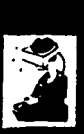

 $\sim$  $\ddot{\phantom{a}}$ 

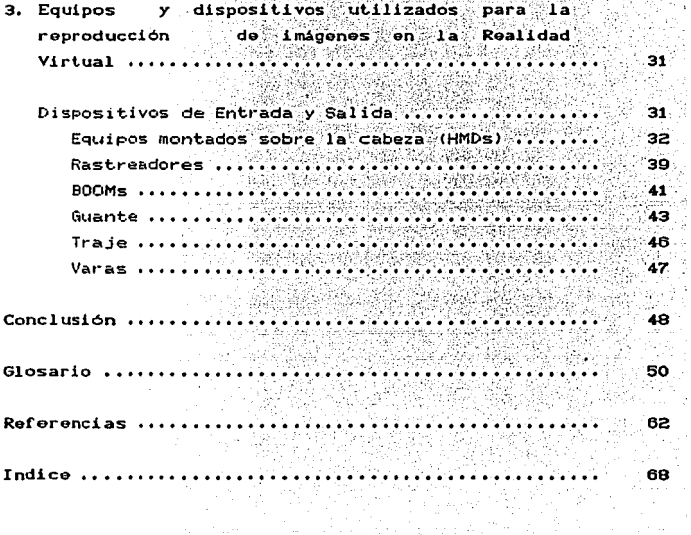

# **OBJETIVO**

DAR A CONOCER LOS ELEMENTOS O SISTEMAS QUE CONFORMAN EL EQUIPO PARA LA REPRODUCCION DE IMAGENES EN EL MUNDO DE LA REALIDAD VIRTUAL. SIENDO ESTA UNO DE LOS PROGRESOS MAS RELEVANTES DE LA TECNOLOGIA A NIVEL MUNDIAL.

 $\mathbf x$ 

# PROLOGO

El ciberespacio, un neologismo derivado de "espacio cibernetico" fue creado por el escritor de ciencia-ficción William Gibson, En su novela "New Romancer", publicada en 1984. miles de millones de seres humanos viajan diariamente a un "espacio de alucinaciones que experimentan de forma conjunta", pero no con la avuda de unas gafas con pantalla sino mediante electrodos implantados en la cabeza.

Los terminos <<ciberespacio>> v <<realidad virtual>> son a veces intercambiados. Paro algunos investigadores los distinguen basandose en los requisitos de cada uno. Muy a menudo, la realidad virtual incluve experiencias y el ciberespacio se utiliza más para visualizar información y acceder a ella.

Hace tiempo para muchos amantes de la informática la realidad virtual se ha convertido en una droga digital que amplia notablemente los conocimientos. La ideología de esta nueva subcultura de alta tecnología se difunde en prestigiosas revistas como "Mundo 2000" o "Reality Hackers" y simposios internacionales. En todos ellos se fantasea sobre la "colonización " de un continente fantastico que solo existe en el ordenador; es decir realidades artificiales que engañan a la vista y al oido e incluso al sentido del tacto y sobre "teleasistencia" (también conocido como telepresencia). que no es otra cosa que la presencia aparente en lugares muy lejanos.

la realidad virtual ha venido a ser el eslabón entre la interrelación Hombre / Máquina, buscado desde hace tiempo por la tecnologia.

La realidad virtual no es intimidatoria ni es del dominio exclusivo de adletos a los videojuegos y a la tecnología es mucho mas que esto.

Sus aplicaciones tampoco estan restringidas  $\overline{\mathbf{1}}$ in Billi puramente tecnologico o científico. Es un medio creativo de comunicación al alcance de todos. En la realidad virtual se mezclan libremente lo logico y lo ilogico. Pero hasta entonces aun queda un largo camino, sobre todo porque, en la actualidad, el equipo para expediciones en la Realidad Virtual aun cuesta cientos de miles de dolares.

Un sistema de realidad virtual esta compuesta de muchos sistemas. Apoyados en un fundamento basico de hardware, software y electronica, se trata de sistemas independientes desarrollados para producir efectos visuales, auditivos y táctiles que son utilizados en entornos virtuales. Cada uno de estos sistemas refuerza un aspecto de la ilusion del usuario durante su inmersion en el mundo virtual.

Esto es debido, sobre todo, a que se precisan ordenadores lo suficientemente veloces como para crear un espacio de ilusiones convincente. La velocidad y la potencia de un ordenador han sido combinadas con avances en procesamiento de imágenes, mecanismos de búsqueda e intuición humana en la comunicación por computadora, para dar lugar al medio experimental llamado Realidad Virtual.

se i i

Ademas. el ordenador tiene que reaccionar al más minimo movimiento de la cabeza de un observador v desplazar inmediatamente el escenario ante sus ojos. Para evitar los cambios bruscos de secuencias, el ordenador tiene que calcular entre 24 y 30 nuevas imágenes estereo por segundo. En 1968, Ivan Sutherland. el padre de los gráficos por ordenador, va llevo a la práctica su idea de una representación montada sobre la cabeza es decir un "head-mounted display". Pero fue durante los años siguientes cuando la industria pudo construir ordenadores y minipantallas que satisfacieran, al menos en parte, las necesidades de la Realidad Virtual.

La reproducción fotorrealista de imágenes desarrollada en tiempo real tiene un apetito insaciable por la potencia de las computadoras, y el fracaso de muchos sistemas en generar tales imágenes de alta calidad a altas velocidades es el mayor obstáculo para los entornos realistas virtuales. Lo que se puede hacer de forma computacional esta todavia muy lejos de lo que se puede hacer fotograficamente y lo efectivo de estos entornos depende mucho de la buena voluntad del observador para pasar por alto las imperfecciones.

Afortunadamente los investigadores han encontrado a la mayoria de los usuarios suficientemente ilusionados como para dejar al escepticismo aparte.

Se están realizando esfuerzos para minimizar la distracción causada por una reproducción de imágenes poco realistas incluyendo imágenes de fondo real. El trabajo está siendo consolidado en sistemas captadores de imágenes para permitir a los que la desarrollan coger, almacenar y modificar escenas reales para utilizarlas en entornos virtuales.

And in the company of the company of the company of the company of the company of the company of the company of

 $xii$ 

Prólega

xi v

Hav una gentil controversia entre los investigadores en ambos extremos de la batalla entre "parace" v "se mueve". En un extreme se encuentran aquellos que creen que la perfección de las imagenes es la forma de reforzar la credibilidad. En el otro extremo estan aquellos que creen que la fluidez del movimiento es el factor crucial, por muy elemental que la presentación pueda parecer.

Mientras las tecnologias y el trabajo de la gente en ambos lados del espectro progrese, el espacio entre la fluidez del movimiento y el detalle se acortará. De forma ideal, la escena virtual creada paracerá real y se movera realisticamente.

Hasta ahora, solamente los institutos de investigación bien dotados económicamente, consorcios iaponeses de alta tecnologia como Matsushita y Fujitsu, autoridades militares y las autoridades norteamericanas de aviación v astronáutica NASA. pueden permitirse el costoso equipo utilizado para el desarrollo de la Realidad Virtual.

En la NASA Ames Research Center de Moffet Field en Silicon Valley. Scott Fisher. Michael McGreevy y Stephen Ellis experimentan desde mediados de los ochenta  $\sim$  con "representaciones visuales montadas sobre la cabeza" (head-mounted displays) y "mundos virtuales ".

El proyecto de investigación de McGreevy consiste en  $1a$ preparación de una misión sin tripulación a Marte. En otro provecto de la NASA se intenta simular un tunel aerodinamico. La sensación espacial en el mundo artificial se refuerza enormemente cuando se oyen los pasos y las voces de otras personas que se mueven en la misma escena de Realidad Virtual. La psicóloga de la NASA Elizabeth Wenzel ha desarrollado un sistema tridimensional acústico con el que nos podemos orientar en el espacio exterior.

Prólogo

En el mundo ficticio una persona lanza una piedra a una ventana situada a diez metros puede oir desde allí el ruido de los cristales al romperse. Si va a dar un paseo por el jardin Virtual, escuchará -secún su localización el murmullo del agua de la fuente o el ruido de la calle.

La "Falsa" realidad es aún más perfecta ya que, desde hace poco, en la Realidad Virtual también se puede sentir. En el Advanced Robotics Research Center en Manchester se desarrollo el quante "Teletacto" con el cual se puede agarrar un objeto ficticio y sentir con la punta de los dedos como se toca. El truco consiste en que en este particular quante hav cosidas unas minusculas almohadas neumáticas que, controladas por ordenador, se inflan rapidamente tan pronto como alguien que se encuentre en un mundo de Realidad Virtual toque la mano de otra persona o una pared.

Pese a todo, el único Artificial Reality System ofrecido hasta el momento pertenece a la empresa californiana VPL (lenguaje de programación virtual). El prototipo presentado el año pasado de un sistema RB2 (Reality Built for 2) envuelve todo el cuerpo en un traje de datos equipado con sensores. De este modo, dos personas con el Eye Phone y el traje de datos puestos reciben así dobles sintéticos que imitan en el acto todos sus movimientos.

A pesar de que la nueva tecnología esta dando sus primeros pasos, los profetas de la cultura de la Realidad Virtual predican que en el futuro, todo sera posible. Célebres personajes como el fundador de VPL, Jaron Lanier - un músico corpulento y amante de la informática con el pelo rizado y algo timido -, han subrayado que "la Realidad Virtual nunca podrá alcanzar la belleza y la riqueza de detalles del mundo físico".

# FALLA DE ORIGEN

xv

# **DEFINICION**

Imaginese un trecho largo de plava. Deje que sus piernas v rodillas se deslicen hasta el filo del aqua. Ahora se recuesta viendo las gaviotas del mar volar por arriba de usted. El sol se pone en el horizonte distante, coloreando el oceano con un rojo imponente. Oh! a proposito, es una isla desertica que se encuentra a cientos de kilómetros de la civilización, en la cual no existe la electricidad. Despues de que el sol se ha puesto. la única luz viene de una luna grande que se encuentra en el cielo hacia su derecha. Esto es realidad, su realidad. La descripción de la vista hacia arriba no fue detallada, sin embargo usted probablemente pinto en su mente un cuadro hermoso de la isla. Eso es la naturaleza humana. Ahora dejeme preguntarle acerca de ese cuadro: Fue tridimencional? Pudo ver el sol fuera del horizonte lejano v la luna fuera del espacio?. Esto realmente ayuda a muchas personas a un descanso mental. Se puede sentir estar en un paraiso tropical en vez de una oficina ocupada. Esto es crear una realidad nueva, que acontece estar en la mente. Cuanto mas verdadera puede ser esta realidad, se puede ver como se coge una concha marina. Esto es el intento de la tecnología llamada Regitdad Virtual. Es una realidad porque usted esta ahí. Puede ver partes de su cuerpo y otros objetos como también manipularlos.

La palabra Virtual es la realización de cosas que no se pudieron hacer en el mundo verdadero. El mundo virtual es donde se experimentan realidades nuevas.

xvi

nefinición

De acuerdo a la definición de varios diccionarios la plan Ar palabra Virtual se define como:

The County of State

- Que existe o resulta en escencia o efecto pero no como forma, nombre o hecho real.

- Que tiene virtud para productr un efecto [Implicito, Tactica].

- Que tiene existencia aparente y no real.

- Que tiene existencia aparente o hipotética y no real. ya alikena ya Misharra a

y la palabra Realidad como sigue:

- La cualidad o estado de ser real o verdadero.

- Existencia real y efectividad de una cosa (Verdad, Sinceridad),

Por consiguiente la palabra Realidad Virtual se definirá como:

- Una combinación de la potencia de una computadora

sofisiicada de alta velocidad, con imágenes, sonido y otros efectos.

xvii:

### **Definición**

- Un entorno en tres dimensiones sintetizado por computadora en el que varios participantes acoplados de forma adecuada pueden atraer y manipular elementos físicos simulados en el entorno v. de alguna manera. relacionarse con las reoresentaciones de otras personas pasadas, presentes o ficilicias o con criaturas inventadas.
- Un sistema interactivo computarizado tan rápido e intuitivo que la computadora desaparece de la mente del usuario, dejando como real el entorno generado por la computadora.
- Un mundo de animación en el que nos podemos adenirar.
- La Realidad Virtual es un tipo de avance en la simulación de la compuladora que permite al usuario  $ac$  tuar reciprocamente con el medio ambiente artificial.
- $V$ iriualidad es un entretenimiento orientado a la realidad viriual producto de una linea que permite a los usuarios anirar a un mundo de fantasias.
	- Realidad Virtual es una tecnologia basada en la Computadora que crea impresión de sensibilidad de un mundo tridimensional.

# **GAPITULO 1**

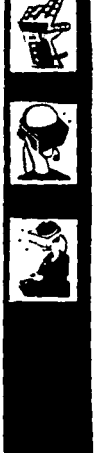

# **SISTEMAS QUE INTEGRAN** LA. REALIDAD **VIRTUAL** Y EFECTOS

# CAPITULO 1

2

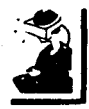

# SISTEMAS QUE INTEGRAN LA REALIDAD VIRTUAL Y EFECTOS

Hay dos objetivos fundamentales que integran una Realidad Virtual:

- 1.- Una primer persona como usuario, que de su punto de vista para contemplar movimientos en un tiempo verdadero.
- 2. Tener la habilidad de manipular y/o cambiar el ambiente virtual en un tiempo verdadero.

Para lograr esto se tienen los siguientes Sistemas y Efectos.

EQUIPO FISICO DE COMPUTO (HARDWARE)

El equipo físico de computo (Hardware) de la realidad virtual va desde perifericos relativamente baratos para una computadora personal (PC) o Macintosh hasta sistemas que valen varios cientos millones de dolares. Es importante reseñar que pueden venir en todos los tamaños, pero la velocidad y potencia son caras. Incluso el tamaño más pequeño puede ser costoso.

Sistemas que integran la realidad virtual y efectos

Los componentes de hardware de un sistema son normalmente obtenidos de diversos fabricantes.

# PROGRAMAS DE COMPUTO  $(s_0, r_0, r_0, r_0)$

El programa de computo (software) consiste en los programas que se compran. normalmente en discos flexibles o compactos ó ambos que se insertan en la computadora o tarietas, de circuitos que se conectan a la placa base.

El software que se emplea son los sistemas operativos asi como tambien Software de simulación.

بالتوازير يقفق

Una computadora no puede hacer nada hasta que sea provista de ordenes. Estos no son más que series de palabras que le cuentan lo que tiene que hacer. Los grupos de palabras son representados por un código que puede ser entonces leido por la máquina, que hace aquello para lo que ha sido instruida. Cada orden o parte de información es introducida como una línea de código

Detrás de la computadora la acción yace como un duro proceso. Un grupo de ordenes afines (lineas de código) se convierte en un procedimiento ó programa para una acción o aplicación particular. Los programadores y los que desarrollan sus aplicaciones han estado haciendo esto durante decadas. Hoy, en los Estados Unidos, hay más de 100 billones de líneas en uso.

ą,

#### Sistemas que integran la realidad virtual y efectos

El software de conversión está disponible para convertir la información en diseño asistido por computadora y fabricación asistida por computadora (CAD/CAM) en un codigo virtualmente cordial. v su uso avuda a reforzar las inversiones del desarrollo v a ganar tiempo. En cualquier caso, para la mayoría de las aplicaciones excepto para las arquitectonicas el codigo convertido contiene una parte muy pequeña de lo que se necesita.

El uso de estas abreviaciones (CAD/CAM) han hecho la tarea de la codificación más manejable y continuará haciendolo, pero la construcción del bloque de código para cualquier aplicación virtual nunca será fácil: Los bloques completos de código, mientras tengan significado, puden ser definidos como autónomos y pensados como <<objetos>> programados.

#### Técnicas orientadas al objeto

**TERMINAL ADVANCES** 

Las técnicas de trabajo con objetos programados es denominada Programación Orientada al Objeto (OOP Por Object-Oriented Programming), Software Orientado a los Objetos (008 por Object-Oriented Software) o Tecnología Orientada al Objeto (OOT por Object-Oriented Technology).

Los creadores japoneses han combinado técnicas orientadas al objeto con el popular lenguaje de programación C, para llegar a una forma de escribir programas con una décima parte. del código requerido previamente. El nuevo lenguaje es llamado c concurrente orientado al objeto concurentes (COOC por Concurrent Object-Oriented C): Este podria ser importante en aplicaciones largas y complejas como aquellas de los entornos virtuales.

#### sistemne oue integran la realidad virtual y efectos

El uso de técnicas orientadas a los objetos para crear enternos virtuales podria ser la clave para establecer άu credibilidad como avance real de la ingenieria de software. En SIMNET. la red de la Armada de los EE.UU.. ge simuladores de tangues. se están utilizando 1.000 objetos de información. y el número se espera que se incremente a 10.000 dentro de unos años v a 100.000 objetos de información utilizables para el año 2000.

Construir objetos para entornos virtuales no es todavia ni mucho menos trivial. Muchos asuntos permanecen sin resolver, incluyendo la incompatibilidad de muchos sistemas operativos y las formas en las que las partes de un programa se envian mensajes. Cada modulo independiente debe contar con muchas reglas de comportamiento para lo que represente, y probar los contenidos de  $\texttt{cada}$  modulo es extremadamente difícil. Los creadores han encontrado que ciertos atributos, como los dinamicos, no son facilmente transferidos entre formatos de sistemas gráficos.

En suma, debido a que la tecnología orientada a los objetos es relativamente nueva, los creadores están a menudo estableciendo precedentes con su trabajo, más que basarse en su experiencia pasada. Esto a veces da como resultado programas que son fiables pero lentos.

Ya que la mayoría de las aplicaciones actuales de la realidad virtual están diseñadas sobre máquinas específicas, la incompatibilidad no es todavia un problema. El Software de la realidad virtual tendra que ser independiente de los dispositivos, es decir, no limitado a cualquier tipo particular de computadora o

#### Sistemas que integran la realidad virtual y efectos

sistema operativo. Sólo aquellos programas y configuraciones que pueden ser adaptados y modificados creativamente por usuarios y diseñadores son adecuados para el proposito del desarrollo de la realidad virtual.

### Base de datos

En la creación de un entorno virtual, el creador alimenta el diseño con material que le ayude a crear escenarios realistas y que más tarde ayuda a reforzar la credibilidad del usuario en el sistema. A veces, este material es extraído de fuentes externas -de muestras externas al sistema- y viene como "información", "datos" o "conocimiento",

Las bases de datos proporcionan contenido, y las de conocimiento, destreza. Ambas son necesarias para el desarrollo de aplicaciones efectivas de entornos virtuales. Una base de datos es una colección de información, datos, conocimiento y figuras almacenadas con alguna señal de orden. El orden es importante para que la gente que acceda a la base de datos pueda encontrar las cosas. Las bases de datos son normalmente acumuladas o almacenadas electrónicamente en una computadora.

El conocimiento representa la suma cognoscitiva o mental de lo que es percibido, descubierto o inferido. Las bases de conocimiento pueden ser almacenadas en la cabeza, pero para nuestros propósitos una base de conocimiento es grabada

### Sistemas que integran la reglidad virtual y efectos

electrónicamente. En lugar de ser transmitida táctil o verbalmente, se tiene acceso y se transmite por medio de una computadora. Las técnicas de inteligencia artificial son utlizadas a veces para codificar conocimientos y almacenarlos en bases de conocimiento. Los sistemas expertos, donde reglas y datos son utilizados por programas de computadora para encontrar y almacenar inferencias son ejemplos de conocimiento alrnacenado.

Los disenadores de entornos virtuales necesitan información especifica para los objetos virtuales que construyen. La encuentran en bases de datos comprensivas o especificas y archivos de conjuntos de datos. Un creador itrabajando con una rnolécula virtual,. por ejemplo, recurre a una base de datos cientifica o molecular para obtener propiedades fisicas especificas asociadas a esa molécula.

El material almacenado en base de datos o bases de conocimiento es utilizado tanto para construir objetos y entornos virtuales como para proveer información sobre esos objetos al usuario que está en el entorno virtual. Con el desarrollo de las aplicaciones las bases de datos actuales suben da grado y las bases da datos especializadas son compiladas con propósitos mis aspecificos. Los alamacenes de las bases de datos, llenos de objetos virtuales, se convertirán en recursos valiosos y de ahorro de tiempo para aquellos que construyan el mismo tipo de aplicaciones.

Las bases de datos están incrementando en complejidad y tamaño, requiriendo interfaces elegantes y eficientes además de una inteli9encia embebida (técnicas de inferencia> para que un

Sistemas que integran la realidad virtual y efectos

usuario pueda interaccionar de forma efectiva con ellas. Las técnicas sofisticadas en tiempo real que son usadas para desarrollar claramente la información de la base de datos, pueden ser utilizadas para acoplarse en la misma base de datos. Esto avuda a los usuarios a entender lo que está disponible para ellos y ayudarles a extraer más fácilmente no solo datos. sino también un conocimiento relevante de los mismos. Las interfaces virtuales avudarán a los usuarios a aplicar conocimientos nuevos a extraídos a los datos y facilitara al usuario la interacción a un nivel más alto que la manipulación de datos.

Las interfaces virtuales pueden aumentar las bases de datos inteligentes y extender las formas de interaccionar con un sistema. Como participante virtual, es más fácil centrarse en la información o el conocimiento propiamente dicho que en su arregio. de Anglick 5

Algunas cosas tienen sentido solo cuando son vistas en un contexto particular o en el lugar preciso. Tocarse el lóbulo de la oreja en casa puede no indicar más que un picor de oreja; haciendo lo mismo en una subasta nos podemos convertir en. el propietario de un taburete del siglo XVII.

Asimismo, ciertos objetos virtuales o superposiciones \* son informativos y útiles sólo cuando están relacionados con cosas o eventos basados en el mundo real. Cuando se crean objetos virtuales cualquier especificación en el mundo real sobre la que se basen - por ejemplo: contexto. altitud. latitud y longitud- es también definida. Entonces estas imagenes en espacio real que dependen de lugares fijos son catalogadas y registradas de acuerdo con sus coordenadas basadas en el mundo real.

**Contract Advis** 

в

Esta colección de información, que puede entrar a formar parte de un almacén de información disponible para todo. ÄЕ referida como base de datos en espacio real. Es una colección de los detalles requeridos para la reproducción de imágenes en espacio real.

Una base de datos en espacio real contiene coordenadas y datos para lugares reales y para imágenes en el espacio virtual y en el espacio real y también contiene datos de la relación y dependencia entre éstos. Que una imagen en espacio real sea presentada o suprimida está determinado por las condiciones especificas por los creadores y mantenido en bases de datos en espacio real.

La extensa variedad de dispositivos de computación. de entrada y de visualización, que son los instrumentos para crear entornos virtuales, deben ser integrados como un sistema armónico interdependiente. Esto se debe hacer tan bien que un usuario disfrute la ilusión de estar inmerso en un mundo interactivo.

Las imagenes deben ser coordinadas con los componentes de auditivos y la realimentación tactil debe der integrada con ambos segmentos, visual y auditivo. Después, para que sea efectivo, el tiempo, el diseño, la velocidad y la potencia deben estar en juego con estos y viceversa, de un modo extremadamente sensible.

Muy pocas aplicaciones han llegado a ese punto. Sin embargo, al evolucionar las diferentes tecnologias, **las** aplicaciones se actualizan para explotarlas a niveles cada vez más altos.

gistence oue integran la realidad virtual y efectos

Sistemas específicos completamente integrados están siendo desarrollados y vendidos como unidades únicas. acompañadas de módulos constructores de aplicaciones, va preparados. En cualquier caso, desde que las tecnologias involucradas avanzan a velocidades diferentes. muchos investigadores prefieren flexibilidad y reunir sus propios sistemas hibridos, elevando el grado de los componentes individuales tan deprisa como sus diferentes tecnologías lo permitan.

## Redes

Los recursos disponibles para la mayoría. de los creadores de aplicaciones de realidad virtual son escasas y caras, y las inversiones deben ser reforzadas. No tendría sentido para los creadores arregiar el tiempo y los recursos, compartidos, con otros haciendo el mismo tipo de trabajo. Además, los entornos virtuales centrales y los almacenes pueden ser desarrollados para ser empleados por muchos usuarios. Los lugares conectados de actividad de realidad virtual son llamados entornos de inmersión de conexión de redes.

Las redes de entornos virtuales, por otro lado, son<sup>-</sup> facilidades de transmisión conectadas que enlazan **las** localizaciones de los usuarios con el proposito de distribuir o desarrollar aplicaciones de la Realidad Virtual.

La teleoperación de robots es una forma de conexión de redes en entornos virtuales. La telepresencia del operador en el lugar remoto podria ser interpretada como un segundo usuario.

Sistemas que integran la realidad virtual y efectos

Las demanadas de ancho de banda de las redes de entornos virtuales excluve el uso muy explotado de las redes existentes. Con todo. las redes del futuro tendrán suficiente ancho de banda para acomodar la emergencia de lo Virtual, redes de entornos <u>는 다 사사자</u> virtuales.

أخذائه والمتعارض ويؤبر بالم

Cuando todas las técnicas de diseño v tecnologías de computadora trabajan lo suficientemente bien en conjunto como para embaucar al usuario en la creencia -aunque solo sea por un ratode que el o ella está siendo transportado a algún sitio. se logra la telepresencia. La telepresencia requiere que los estimulos adecuados provoquen las repuestas adecuadas en el usuario. esto es en esencia. la provección de una mente humana a un lugar remoto.

bo fan

45 ginalise (1999)

# Arquitectura

Los arquitectos invierten mucho tiempo para crear sus propios diseños y documentarlos con programas de computadora ordinarios que redactan o hacen borradores, como el AUTOCAD. Esta inversion no es completamente inútil si está dirigida a conseguir una exposición usando la realidad virtual. Algunos sistemas diseñados para su uso con aplicaciones de realidad virtual influyen en esta inversion, proporcionando métodos para pasar de archivos antiguos a otros que sean compatibles con los mundos virtuales. Con solo pequeñas modificaciones, previamente creadas, los entornos pasivos del AUTOCAD pueden reciclarse y convertirse en paseos virtuales e interactivos.

医脑下的

sistemos que integran la reglidad virtual y efectos

Los requisitos gráficos de un sistema de realidad virtual con aplicaciones en la arquitectura, generalmente plantean problemas y fuerzan a un intercambio entre el fotorrealismo y el tiempo real de operaciones. Las imágenes generadas, al igual que un mosaico, están hechas de muchos poligonos, y la calidad de la imagen depende de la densidad que los poligonos consiguen dar a esta. La calidad de la imagen es directamente proporcional al número de poligonos utilizados en su creación.

Para poder usar los sistemas, los arquitectos deben antes saber manejar uno o más de los paquetes estándar de computadora para hacer bocetos. Además, como las necesidades y las capacidades de los aparatos son distintas en cada usuario, alguien que trabaje en el proyecto debe encargarse del mantenimiento y manejo del aparato sensitivo de realidad virtual y ajustarlo si fuera necesario a las necesidades individuales de los clientes que quieran interaccionar con el mundo virtual.

Generalmente se necesitan tres tipos diferentes de software para propositos orientados a la arquitectura.

- 1. Diseño de objetos virtuales.
	- 2. Definir la manera de comportarse de los objetos virtuales.
	- $\mathbf{a}$ Importar información accesible en otros formatos para la conversión y el uso en modelos virtuales.

El software usado en el diseño de objetos y mandos virtuales es muy parecido al AUTOCAD y a otros paquetes de programación de delineación. Permite al usuario crear formas, el

#### Sistemas que integran la reglidad virtual y efectos

trazado. la luminosidad. color, textura y las fuerzas motoras de objetos tridimensionales. AUTOCAD incorpora caracteristicas de extrusion, siendo mejor que los bidimensionales pero no tan bueno como los tridimensionales.

Una vez que los objetos han sido diseñados. importante definir su manera de actuar en el ambiente virtual, los atributos que deben tener y que tipo de información deben usar.

Algunos objetos tendrán **que** tener ... cualidades particulares de movimiento, densidad o brillo: caer, flotar, iluminar, etc., que deben ser definidas también a través del software. El software contiene algoritmos para estos fines.

Otros objetos se moverán o transformarán sólo en respuesta al ser tocados o manipulados en el entorno virtual; por ejemplo, un baso como se muestra en la figura 1.1. Cuando el sistema detecta coordenadas comunes entre dos objetos, en otras palabras, un contacto virtual, inicia la animación.

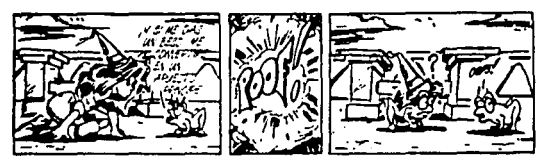

Figura 1.1

 $E1$  tercer tipo de Software traduce la información CAD/CAM que existe (como los archivos AUTOCAD) a un código virtual. Esta es una herramienta útil para squellos diseñadores que quieran minimizar el coste y el tiempo de pasar de sistemas computerizados de delineación a sistemas RV. El software de conversion permite a los arquitectos (o a otras personas) realizar diseños que conllevan una gran inversión previa de dinero y tiempo.

El software separado es necesario también en la graduación de guantes, en el control de componentes auditivos o cuando se quieren usar las dos manos a la vez. Este tipo de software viene incluido generalmente con las piezas del equipo.

## Animación

Las aplicaciones de realidad virtual requieren que la información sea traducida de la forma digitalizada a otra forma que sea realista y comprensible. La computadora utiliza formulas matemáticas para hacer cálculos en los datos y distribuir los pixels en la pantalla en imágenes que reflejen lo que está siendo comunicado. La reducción de los datos a un estado o interpretación pictórica a menudo ayuda en la comunicación, ya que las interpretaciones visuales se entienden más fácil v rápidamente que otras formas de representación.

Las visualizaciones son generalmente un paso preliminar en la creación de figuras animadas. Después de que la imagen ha sido creada, se le da dimension, tonalidad y colorido. Luego un

Sistemas que integran la realidad virtual y efectos

programa modelador de gráficos es utilizado para representario en 3 dimensiones. In modelador es Software especial que permite al usuario crear formas de seres unicas o tomanlas de una colección. Otro Software es normalmente utilizado para  $10<sub>5</sub>$ fondes. alrededores u objetos. Otro software útil para los propositos de la animación es el editor de extrusión y el torno. El editor de extrusion consiste en que las imagenes de otros archivos pueden ser transladadas al archivo que el animador quiera utilizar. La linea que aparece alrededor de los bordes de la figura (alrededor de lo que sobresale, sus extrusiones) pueden ser calcada para uso en un nuevo archivo. El torno es utilizado para crear un objeto solido tridimensional a partir del perfil. como si fuera rotado sobre su eje vertical.

Los parametros son almacenados en la computadora para cada imagen creada. Estos pueden ser programados para producir cambios. La imagen puede ser rotada, aumentada. disminuida o trasladada a otra forma. El ritmo del cambio y cronometraje son tambien controlados por el programa. Básicamente, la animación funciona como una serie de cambios de párametros dentro de un periodo ordenado de tiempo como se muestra en la figura siguiente  $1.2$ 

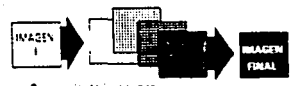

Secuencia de imadenes generada por computadora

Figura 1.2

### Sistemas que integran la realidad virtual y efectos

La animación es la última fase del procesamiento de imágenes. Para crear la ilusión de movimiento, el programa comienza con dos franjas de la secuencia visualizada. Ia primera (de la posición actual del objeto) y la ultima (de la posición deseada del objeto después del movimiento). La secuencia de las franjas intermedias es generada por un programa de computadora.

El almacenamiento de dichas señales requiere un gran espacio para archivos en la computadora: por esto, muchos animadores utilizan programas para analizar la película digitalizada franja a franja y graba solo lo que es diferente de una a la siguiente. Luego, almacenan una Grabación que contiene sólo los cambios detectados entre las franjas. 이 있습니다. 우리의 회사는 노동을 하고 있다.

El animador puede alterar las versiones digitalizadas de material a otro medio, incluyendo las cintas de video. Si los archivos de la computadora son visualizados a 30 imágenes por segundo, el espectador no puede ver el movimiento de las imágenes y se produce una ilusión de suave transición en los movimientos. Este es uno de los métodos que están siendo explorados en la creación de escenas realistas en la realidad virtual.

# Aplicaciones

 $\sim 10^{-1}$ 

Los sistemas Virtuality, BattleTech y el Cybertron CVirtual, Campo de Batalla CybertronJestán entre las más visibles atracciones RV en lugares de EE.UU. El público en general está también obteniendo exposición a ellas a través de demostraciones efectuadas por tiendas de alto perfil para atraer clientes.

#### Sistemas oue integran la realidad virtual y efectos

El sistema Virtuality de W-Industrias está instalado en alrededor de 20 lugares de EE.UU... y hay entre 100 y 150 lugares más donde está planeada su instalación. Se irata de un producto británico, que representa un escenario de excloración o resolución de un ouzzle (cruciarama) en el oue el jusador vuela a traves de un territorio de fantasia, esquivando y disparando a los oponentes que percibe. Muchos sistemas de partida están evolucionando en esta dirección.

El Battle Tech, una simulación difundida por redes que representa el popular tema de una caza de combate. está basado en los resultados de simulación de las fuerzas aéreas de los EE.UU. Cada jugador en una red compartida, se sienta en una capsula fija o cabina para interpretar el papel de piloto o soldado. Otros jugadores pueden ser reales o simulados por el programa. El Mundo Virtual del Entretenimiento autorizo la instalación de una cabina 30+ en Yokohama a un consorcio de cinco corporaciones japonesas.

El Cybertron de Luz Dispersa somete al usuario a una inmersion tanto fisica como mental, al sujetarie a un mecanismo giroscopico que gira y se inclina 45 grados sobre cada uno de los tres ejes cuando el usuario desplaza su peso. Como en otros juegos programados, un argumento visual conduce al jugador sobre obstaculos a través de tuneles y le hace entrar en barrena. En cualquier caso, al utilizar una secuencia diferente de movimientos del usuario en cada sesión, se produce el efecto de variación de la experiencia.

Se están planeando parques de atracciones que incorporan para representar espectros virtuales las tecnologias RV interactivos que los usuarios puedan experimentar, convirtiendose en los personajes que los usuarios deseen ver.

### **ELECTRONICA**

 $22$ 

Dentro del sistema electrónico tenemos el suministro de potencia, accesorios, ajustes y conversión de señales.

Los efectos que resultan de la integración de estos sistemas son los auditivos, visuales y táctiles; como se muestra en el sigiuente cuadro sinoptico.

to:
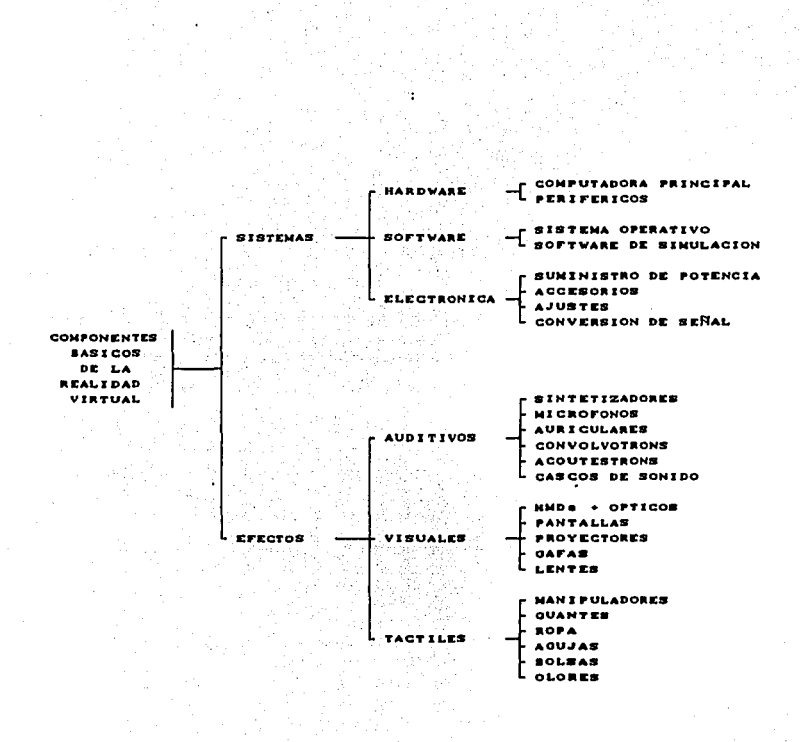

#### sistemas que integran la realidad virtual y efectos

 $\sim$ and a control

SISTEMAS Y EFECTOS QUE INTEGRAN LA REALIDAD VIRTUAL

# CAPITULO 2

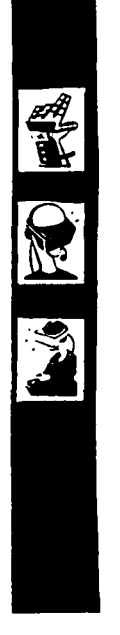

# REPRODUCCION DE **IMAGENES** EN EL MUNDO DE LA REALIDAD VIRTUAL

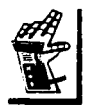

REPRODUCCION DE IMAGENES EN EL MUNDO DE -**REALIDAD** 

CAPITULO 2

21

**VIRTUAL** 

Observe las paginas de este libro usted ve dos imagenes separadas. aún sin embargo es probable que usted no este enterado de esto. Por lo tanto realizaremos un experimento de cerrar un ojo y posteriormente el otro. Cierre su ojo derecho y mire la figura 2.1 ahora rapidamente abra su ojo derecho y cierre su ojo izquierdo. Vio el punto moverse?. A este movimiento se le llama visión estéreo.

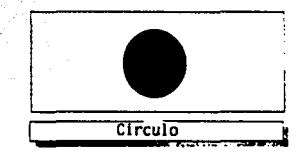

Figura 2.1

Cuando las imágenes llegan a nuestro cerebro, se funden estas dos en una sola imagen. A esta fundición se le llama convergencia. lo cual significa que al juntar dos imágenes y convertirlas en una sóla imagen con un grado importante de profundidad se logra una estereopsis binocular.

El proposito de presentar este tipo de imágenes en la realidad virtual es el de crear profundidad. hacer los gráficos mas realistas en el sofware.

Un sistema de Realidad Virtual de distribución necesita proporcionar a los ojos del usuario imágenes del angulo abierto. de alta resolución y bien enfocadas. Los sistemas de distribución de imagenes para entornos virtuales deben crear escenas que sean detalladas de forma realista. Estas deben ser presentadas para corresponderse con escenas que el usuario veria si se moviese por ese entorno, si éste fuese real.

La velocidad de las máquinas utilizadas para producir imágenes virtuales es importante. Siempre existe una correspondencia entre velocidad y calidad de imagen.

Las máquinas de más alta calidad pueden **Producir** imagenes complejas y bien definidas. pero lentamente. Por supuesto, también pueden producir otras rápidamente, pero simples y borrosas. Pocas máquinas son capaces de producir rápidamente imágenes complejas de alta resolución.

#### **VISUAL1ZACION**

La Visualización es una amalgama sofisticada y una extensión de muchas técnicas de presentación utilizadas durante años.

El proceso de visualización pretende presentar datos y conocimientos en un contexto intuitivo v comprensible. v sus técnicas son particularmente valiosas para presentar movimientos técnicos en grandes cantidades de datos complejos. Las técnicas de visualización nos ofrecen visiones de cosas invisibles para nuestro natural sentido de la vista, siempre y cuando se puedan convertir en datos de los que la computadora pueda ser informada.

Las tecnicas de visualización avudan al usuario a desarrollar de alguna forma inventada aquello con lo que el o ella estan trabajando, ya sea real o conceptual. Esta forma de presentación es lo que el usuario ve. Aunque las tecnicas de visualización son primordialmente usadas por físicos, quimicos y en aplicaciones médicas que necesitan un analisis .v ∷unn interpretación contrastada, tambien son frecuentemente reconocidas como instrumentos indispensables para la enseñanza y aprendizaje en los planes de estudios y para analisis financieros, promoviendo nuevas formas de ver las cosas.

La visualización se lleva a cabo mediante maguinas muy potentes y rápidas que son capaces de transferir datos rápidamente y de almacenar grandes cantidades de información.

Transformar datos en objetos visualizables que puedan ser manipulados se llama realización y nos referimos a los objetos como objetos virtuales. La realización tambien se denomina virtualización.

La realización puede ser considerada una entrega de imágenes que se encuentra en un escalón más alto que 1à visualización. La visualización interpretativa de la información

pretende confundir la linea entre la maguina y el pensador fuera de ella. Una presentación de realidad virtual intenta eliminar la barrera introduciendo al usuario en un papel activo y participativo:en el mundo creado por la máquina.

La Visualización incorpora la forma que debería tener la información. representándola en terminos de fronteras. superficies. transparencia. colores y otras caracteristicas gráficas de imagen y geometria.

#### **Problematicas**

Las problematicas que se dan en la visualización dentro de un entorno de la realidad virtual son:

- Baja calidad de imagen de pequeños cristales liquidos (LCDs) es decir, baja resolución.
- Coste y disponibilidad de pequeños sistemas de tubos de rayos catódicos (CRT.).
- Eliminación del retraso entre el movimiento del usuario y la respuesta del sistema.
- Amplio campo de visión en estéreo que está sobrepuesto a la visión del mundo real.

- Superposición de objetos virtuales en el mundo real de ial manera que tenga sentido para el sistema visual himano
- Lucha entre confort e incomodidad de los aparatos que el usuario de la Realidad Viriual lleva en la cabeza y en el cuerpo.
- Ejecución de los sistemas operativos en tiempo no real.
- Habilidad para modelar mundos virtuales.
- Generación de imágenes para escenas complejas.

#### PROVECCION DE IMAGENES

Muchos tipos de sistemas de proyección de imágenes nos proporcionan formas de visualización. Incluyen animación computerizada, reproducción de imágenes médicas, programas de dibujo, simulaciones de fenomenos naturales complejos y paquetes de diseño arquitectónico, así como diseños iniciales.

Este tipo de presentación no requiere ni cascos, ni guantes, ni trajes. En su lugar, un sistema de video combina una imagen en tiempo real del usuario con una imagen en 2-D generada por computadora, que luego es provectada como una imagen distante,

llenando el campo de visión del usuario. En los sistemas provectados. como el dispositivo de presentación no es portado por el usuario. la fatiga es menor. Además los costes de mantenimiento son generalmente más bajos y la distorsión de las imágenes es minima cuando la presentación esta conectada a dispositivos de alta resolución. como las pantallas de computadora.

Los usuarios combinan sus movimientos con -la presentación y parece interaccionarse entre ellos y con las imágenes retratadas. Ser capaz de verse a uno mismo como parte del entorno que hay en la pantalla proporciona una sensación de inmersión al usuario.

#### REPRESENTACION HAPTICA

En la representación háptica las cosas parecen empujar. tirar, o irradiar en diferentes direcciones con grados diversos de fuerza. Las presentaciones hápticas son usadas en juegos para elevar las sensaciones de velocidad o gravedad y son utilizadas por farmaceuticos quimicos para encontrar lugares optimos de enlace en moléculas, por ejemplo en las enzimas. Las señales de una representación háptica han de ser interpretadas por el usuario para ajustar sus movimientos, de tal forma que puedan alcanzar alguna meta.

state and a strategic con-**Contract Contract** 

La realimentación de fuerzas, incluso para los objetos virtuales más sencillos. es una tarea muy dificil. v las representaciones hapticas no estan diseñadas como maquinas al tacto, sino como entornos en los que una persona es capaz de obtener conocimientos a partir de las propiedades asociadas a los objetos representados.

Guantes y trajes están siendo gradualmente incorporados en las áreas que proporcionan efectos hápticos y tactiles a sus portadores. Se conectan a la computadora v se controlan para proporcionar efectos realistas a las presentaciones.

IMAGENES EN ESPACIO REAL

Una imagen que aparece en un espacio virtual pero **QUA** depende totalmente de algo en el espacio real se denomina imagen en aspacio real. La imagen, generada en el espacio virtual, pero totalmente dependiente de coordenadas conectadas al espacio real, aparece normalmente ante el usuario como un tipo de capa transparente en la escena.

Si el objeto virtual es un subconjunto de cualquier entorno virtual y pertenece a 61, entonces aparece. Permanece mientras las condiciones del lugar y el contexto concuerdan. Si el usuario sale de este entorno o si el contexto a las condiciones cambian de tal forma que la imagen deja de ser relevante, ésta desaparece.

TIPOS OF PRESENTACION

Las imágenes son normalmente presentadas cilindrica esféricamente.

En el modo de presentación cilindrica, se presentan imagenes panoramicas de 360 grados, que envuelven al espectador lateralmente. pero no aparecen imágenes ni en el techo i ni en el suelo como se muestra en la figura 2.2. Aun así, el usuario tiene una lograda sensarión de estar en un entorno real.

Alternativamente, las imágenes pueden desarrollarse en un hemisferio visual o como una cúpula alrededor del usuario como se muestra en la figura 2.3, en cuyo caso el movimiento vertical de la cabeza es acomodado en una especie de escenas enmarcadas.

Como la presentación debe ser calculada y recalculada en el momento que el usuario gira. se puede dar una notable latencia. un retraso entre el movimiento de la cabeza y la visualización. que puede deteriorar el efecto de realismo. Simplemente con que el usuario gire la cabeza, la escena cambia. El objetivo más importante de los creadores del producto es minimizar el retraso. va que diferencias de milesequindos son advertidas agresivamente por el usuario.

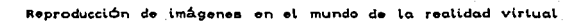

in Al

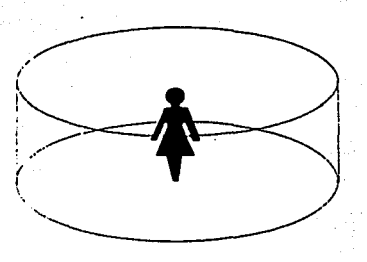

Figura 2.2

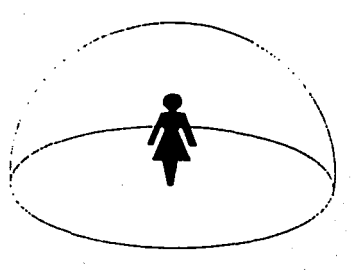

Figura 2.3

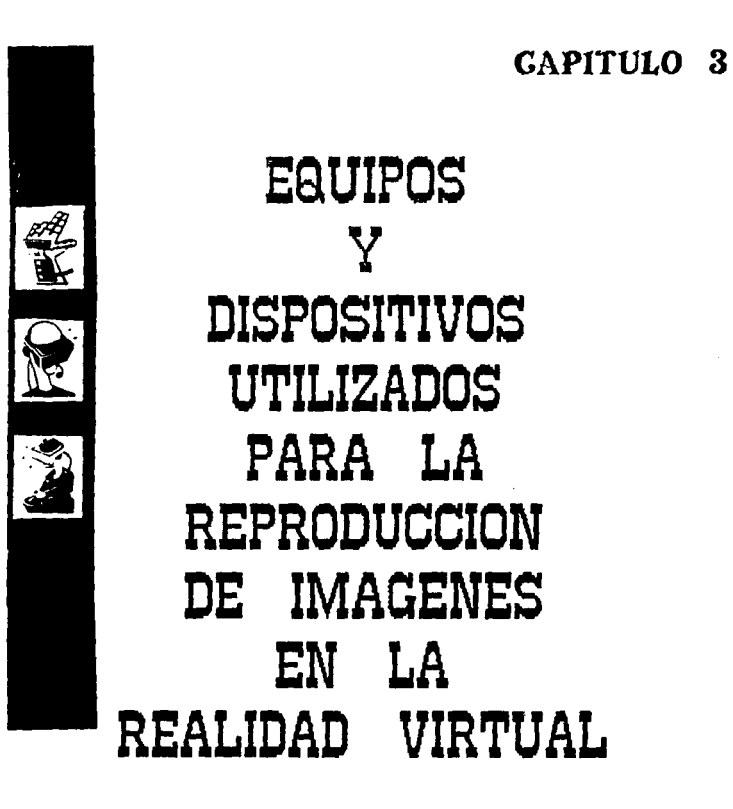

# CAPITULO 3

31

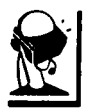

EQUIPOS Y DISPOSITIVOS UTILIZADOS PARA LA REPRODUCCION

DE IMAGENES EN LA REALIDAD VIRTUAL

والمتواطن القارب

#### DISPOSITIVOS DE ENTRADA Y SALIDA

Los dispositivos de entrada son piezas del equipamiento usadas para introducir información en la computadora. Como dispositivos de entrada tenemos:

#### $-Rattn$

- Pantallas sensibles al tacto
- Un boligrafo o puntero
- Botones y palancas
- Escaneres
- Sintetizadores de voz
- Indicadores situados en la cabeza
- Biocontroladores

Un dispositivo de salida es cualquier cosa mediante  $1a$ cual los datos son recibidos por medio de la computadora. Los primeros dispositivos de salida fueron muy parecidos a los teletipos. Después vinieron las impresoras, las pantallas de video, las voces sintetizadas y otros dispositivos que traducian información legible por la máquina y la sacaban al mundo exterior.

Equipos y dispositivos utilizados para la reproducción de imágenes en la realidad virtual

Algunos dispositivos llamados dispositivos o canales de entrada/salida tienen un doble objetivo: un trafico en dos direcciones

Los siguientes dispositivos son equipos y dispositivos  $\epsilon$ specializados de entrada/salida usados en la aplicación de imágenes de la realidad virtual.

Equipos montados sobre la cabeza (HMDs) 20 in

Un buen número de canales sensoriales están situados en la cabeza: por tanto, no es sorprendente que el equipo de cabeza sea normalmente la parte más importante del arsenal para un visitante de un entorno virtual. Es también uno de los más complejos.

Los equipos de cabeza son denominados unidades de presentación montadas sobre la cabeza. Algunos parecen cascos mediante los cuales los dispositivos de visión quedan suspendidos enfrente de los ojos del usuario. Otros parecen gafas de bucear sin tubo y los más simples son gafas suspendidas de una cinta en la cabeza.

**Equippe y dispositivos utilizados** para la reproducción de imágenes  $en$  La. realidad virtual.

 $\sim 100$  km s  $^{-1}$ 

*Charles Carl Committee* 

Las presentaciones montadas sobre la cabeza son utilizadas en la reproducción de imAgenes médicas. realizaciones moleculares, incursiones arquitectónicas y algunos videojuegos. Cuando el usuario se mueve, la escena cambia en la dirección opuesta y la persona siente como si estuviese en ella.

El objetivo de algunos HMD. es mantener lejos de la cabe:?a las presentacioneS generadas por computadora, transmitiendo las imágenes de alta resolución por medio de fibra óptica para aligerar las lentes suspendidas cerca de los ojos.

La figura 3.1 muestra un HMD llamado Kaiser Electro-Optics Sim Eye, diseñado para militares. El costo de esta unidad es de \* 95,000 dolares.

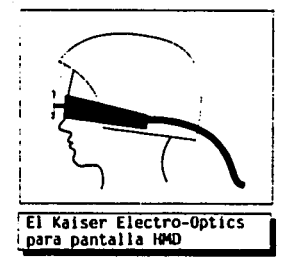

Figura 3.1

Este HMD provee una alta resolución de 1.280  $1.024$ pixels y tiene un campo de visión de 60 **Horizontal** Ÿ ்கா vertical. La figura 3.2 muestra un HMD llamado MRG2 de corporación liquida de imagen. El MRG2 tiene un campo de visión de 110 horizontal x 37 vertical. Su costo es de \$ 6,400 dolares. El MRG2 es un sistema unico monoscopic. Diseñado para la Industria.

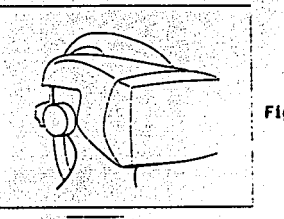

Figura 3.2

Corporaciones de imagen liquido MRG2

La figura 3.3 muestra un HMD llamado Flight Helmet from Virtual Research ( Casco volador de investigación virtual).

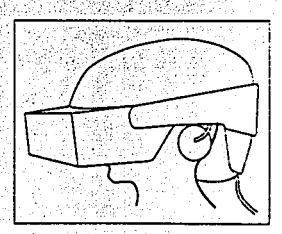

Figura 3.3

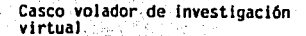

Equipos y dispositivos utilizados para la reproducción imágenes  $d\bullet$ en la realidad virtual

Tiene un campo de visión de 100 horizontal - 67 vertical. Su costo fue de \$6.000 dolares. El cual ya no esta disponible en el mercado.

La figura 3.4 un HMD llamado VRontier World's Tier 1 de Stoughton, Inc., Tiene una vision de 112 horizontal x 89 vertical. Su costo es de \$ 3.800 dolares.

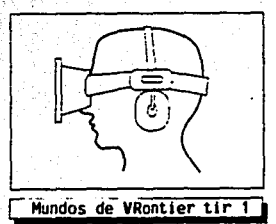

Figura 3.4

Cada fabricante tiene una idea diferente de  $1a$ fabricación del HMD. Pueden tener una vista muy agradable, pero lo más importante es la fabricación aerodinamica que tengan. Si un HMD es cerrado va a provocar dentro de 61 un aire sofocante y son más higienicos si el usuario no es dañado por el problema del aire caliente acumulado.

El proposito o finalidad de los HMD's es el de crear una imagen sumergible delante de nuestros ojos.

rencoducción dispositivos utilizados  $para + la$  $\overline{a}$ Faulnos V imágenes en la realidad virtual

La imagen tipicamente es cenerada por una computadora. Un HMD consiste de tres componentes como ಿ ಕೂ muestra en la figura 3.5. ET componente son  $primer$  $_{\text{los}}$ displays. Estos son responsables de:  $1<sub>a</sub>$ representación gráfica de imágenes por la computadora.

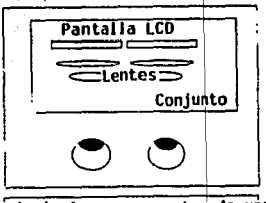

Principales componentes de una pantalla para head-mounted

Figura 3.5

F1. segundo componente es la óptica. **Verence**  $\mathbf{1}$ importancia de la óptica, tome dos pedazos pequeños de papel como de 3 pula.<sup>2</sup> v escriba la palabra hi en su estilo normal de escritura. Ahora tome cada uno de los pedazos de papel en cada mano y cologuelos a 3 pulg de distancia de sus ojos. Puede lusted leer lo que esta en el papel? Sus ojos comenzaron a forzarse y lastimarse cuando trataron de ver lo que estaba en los pedazos de papel? Las imagenes desplegadas en los HMD estan a 3 pulgadas de distancia de nuestros ojos. El tercer componente es el conjunto de esto ( Enclosure ). Su proposito principal es que con el LCD's y la óptica bloquea nuestra vista del mundo verdadero y mantiene el HMD firmemente posesionado en la cabeza.

Dos tipos de aparatos de visión son usados hoy en día para presentar realizaciones virtuales -dispositivos de tubos de rayos catódicos (CRTs) y dispositivos de presentación en cristal liguido (LCD.) -.

Equipos v dispositivos utilizados para  $t_{\alpha}$ reproducción  $d_{\bullet}$ imágenes en la realidad virtual.

Los (CRT.) son básicamente pequeños televisores que presentan imágenes brillantes y de alta resolución. pero son incomodos sobre todo para llevar en la cabeza: suelen ser pesados. voluminosos y gruesos. Ya que los dispositivos de cristal líquido son ligeros y planos, como los que se encuentran en calculadoras y reloies digitales. los creadores de los primeros equipos de cabeza los preferian, aunque las mejores imágenes que producian eran granuladas y con forma de mosaico.  $\text{Los}$   $\text{LCDs}$ eran baratos v consumian poca electricidad. Los recien logros tecnológicos han hecho posible pequeñas presentaciones en CRT de alta resolución y el LCD está siendo ahora reemplazado en muchos sistemas.

Cuando el primer HMD fué creado por Juan Sutherland. en los EE.UU. en 1968 la selección para la construcción de tina representación visual fue con CRT ( Tubo de rayos catódicos  $\mathbf{r}$ Este es el tipo de tubo utilizado en televisores. En el diseño de Sutherland, el CRTs no fue colocado directamente delante de  $105$ ojos; si no que se utilizaron espejos que desplazan la imagen.

Un ejemplo de este tipo de despliegue es mostrado en la figura 3.6.

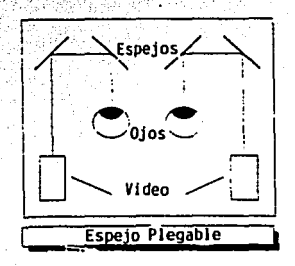

Figura 3.6

Equipos y dispositivos utilizados  $\mathbf{a}$ **Encreditedión** المافر imágenes para en la realidad virtual.

이 나왔다. 오카나라

La razón principal para usar CRTs es su resolución. En el pasado los CRTs fueron descartados de los HMD por su peso v  $1a$ radiación que emitian. Pero la tecnología ha avanzado, para poder tener otro tipo de CRTs. Los cuales son muy pequeños (cerca de  $\mathbf{1}$ pulgada diagonalmente) y tienen arriba de 1.000 lineas de resolución. Sin embargo la mayoría de estos **CRTs** son monocromaticos. Para solución de este problema , un número de compañias han desarrollado una tecnica para un desplieque monocromatico de tres colores (rojo, verde y azul). Por este camino. la computadora puede desplegar muchas imágenes precisas. Comienza desplegando las partes rojas de una imagen. entonces rápidamente cambia a las partes verdes y posteriormente a las partes azules. Los CRTs monocromaticos ofrecen las ventajas de tener una alta resolución de imágenes a un costo relativamente bajo. Aunque esto es una opción la mayoría de fabricantes de HMD continuan usando LCDs.

Los dispositivos visuales estereoscopicos de gran ángulo y color hacen ligeramente diferentes las imágenes que cada ojo recibe, de tal forma que las imagenes producidas (entorno virtual) parecen tener profundidad. Algunas unidades estan equipadas con auriculares para un acompañamiento auditivo.

El Sonido es importante para la percepción espacial de una persona y es más efectivo cuando las ayudas visuales son minimas. Los efectos de sonido con frecuencia reavivan los efectos visuales.

Equipos y dispositivos utilizados para la reproducción  $\mathbf{A}$ imágenes en la realidad virtual

Existen varios elemplos en los que los diseñadores de Realidad Virtual incluven características auditivas para aumentar lo visual. ya que todos tendemos a girarnos en la dirección en la que oimos algo para avudar a nuestros ojos.

A partir de las diferentes formas de filtrar los sonidos se construve un mapa que contenga la localización de los filtros. La devolución de sonidos para que parezcan tridimensionales es  $1<sub>0</sub>$ que se llama convoluctonarios. Los sistemas que lo hacen tienen que reciben nombres tan formidables **componentes** como \*convolvotron\* v \* acoustetron\*.

El proposito de los sonidos es elevar la ilusión de realidad o aumentar la información que se proporciona al usuario a traves de otros canales. El usuario oye sonidos omnidireccionales que provienen de enfrente, detras, ambos lados, arriba y abajo. Cuando el usuario gira la cabeza, el sonido parece estar situado en el espacio virtual. y los ajustes son realizados para que la localización de fuentes particulares de sonido Permanezcan constante, independientemente de la orientación de la cabeza.

Para poder incorporar efectos de sonido a los sistemas. se necesitan tarjetas especiales de control para la computadora.

**Rastreadores** 

Para objetivos de rastreo, un dispositivo es sujetado al objeto o al usuario para que los movimientos de la cabeza o las manos puedan ser detectados. Esto es llevado a cabo con medios

39.

Equipos y dispositivos utilizados nora la reproducción de la imácense en la realidad virtual.

electromagnéticos u ópticos. Los movimientos son expresados en coordenadas de posición y orientación que son decifradas por  $1<sub>n</sub>$ computadora. Es entonces, cuando las imágenes correspondientes a ese punto de vista son presentadas. La mayoría de los sistemas de rastreo requieren una clara línea de Visión en todo momentos entre el sensor y el objetivo o el usuario.

Uno de los dispositivos más populares de rastreo es el Polhemus, que sigue los cambios de orientación o posición del usuario leyendo campos magnéticos alternativos.

Existen otros tipos de dispositivos utilizados en la aplicación de realidad virtual los cuales son: ultrasónico, giroscópicos y mecánicos.

Acontinuación se muestra en la figura 3.7 un esquema de un Rastreador Optico UNC.

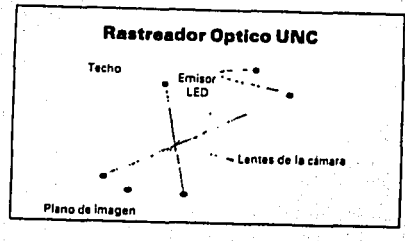

Figura 3.7

Equipos y dispositivos utilizados para la reproducción de imágenes en la realidad virtual.

and and an

**Booms** 

CBinocular Omni-Orientation Monitor)

Se trata de un dispositivo que consiste en dos anillos montados de tal manera que el monitor utilizado para visualizar el entorno virtual queda suspendido en un plano horizontal entre ellos, independientemente de su plataforma de movimiento.

Este es un tipo de dispositivo de visión estereoscópica que se ha convertido en una alternativa popular a los dispositivos montados sobre la cabeza. Como un dispositivo anclado al suelo, el BOOM requiere poca comercialización y puede circular muv fácilmente entre muchos usuarios.

El uso de un BOOM tiene ciertas ventajas sobre el uso de un dispositivo montado sobre la cabeza. especialmente si va a ser utilizado durante un largo período de tiempo. Ya que un HMD es de hecho, desgastado por el usuario, hay limites en cuanto a lo pesado que puede ser o la duración de su uso sin hacerse incomodos.

El peso de un BOOM, en cualquier caso, no es llevado y conducido por el usuario, luego los BOOM: pueden utizar la tecnologia de presentación de los CRT.

Los dispositivos mecánicos de rastreo que llevan incorporados los BOOM. tambien eliminan la necesidad de un sistema de rastreo electromagnético, evitando los problemas de distorsión y latencia que a menudo están asociados a las interferencias magnéticas.

41.

Equipos y dispositivos utilizados para ta. reproducción da. imágenes en la realidad virtual.

Los BOOM, tienen su mejor aplicación en visión directa o navegación simple y son particularmente apropiados en proyectos de visualización y simulaciones científicas y para construir módulos de entrenamiento y entretenimiento.

En la figura 3.8 se muestra un BOOMs.

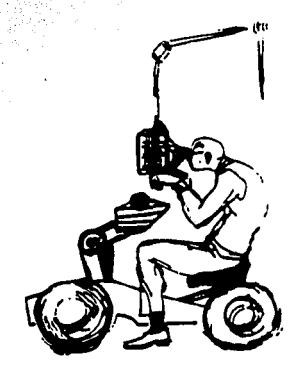

Figura 3.8

Equipos y dispositivos utilizados para la reproducción de imágenes en la realidad virtual

#### **GUANTE**

Es el dispositivo más omnipresente para el control y entrada en un sistema virtual, que contiene fibras opticas flexibles que recorren cada una de las articulaciones de la mano como se muestra en la figura 3.9.

Los quantes son dispositivos separados que pueden ser acoplados a cualquier sistema de computadora y las aplicaciones más recientes. desde videojuegos hasta proyectos multimillonarios de investigación militar.

Entre los modelos más modernos están los quantes sin dedos que permiten al usuario manipular las cosas en el entorno real (como el teclado) mientras están conectados al entorno virtual. Los quantes sin dedos son también más comodos porque las areas de los dedos y las palmas estan expuestas al aire y ventiladas. La mayoria de los quantes vienen en tallas pequeña. mediana y grande y en versiones para la mano derecha y la mano izquierda.

Actualmente, estas especificaciones de los guantes son diseñadas para medir la flexión y la extensión de la mayoria de las articulaciones de la mano. (los pliegues de los dedos ia rotación del pulgar o el menique. y el balanceo de la muñeca o la curvatura de la palma son convertidos mediante sensores electronicos a una forma que pueda leer la computadora.

Los finos cables de fibra óptica que recorren los dedos son seccionados de acuerdo con las articulaciones de la mano.

Equipos y dispositivos utilizados reproducción  $\mathbf{A}$ imácenes para  $l_{\alpha}$ en la realidad virtual.

Existe un mecanismo de rastreo. que i ies l la detección magnetica para determinar las coordenadas espaciales  $de = 1a$ posición y orientación de la mano, bien en relación a la escena total, o bien en relación al cuerpo imaginario. Los dos sistemas separados dan fe de esos datos a la computadora..

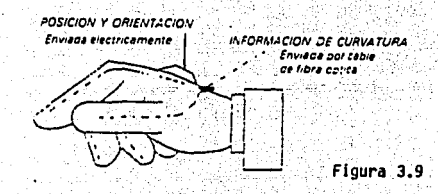

La información de la curvatura es enviada por cable de fibra optica, y la información de la posición y de la orientación es enviada electricamente.

Fourne y dispositivos utilizados para la reproducción de imágenes en la realidad virtual.

Mientras la información combinada de la posición y la curvatura es recibida por la computadora, el programa genera y mantiene una versión animada de una mano de movimientos similares dentro del entorno virtual. Las coordenadas de la mano son determinadas por movimientos del usuario relativos al entorno virtual percibido.

Si se agitan los dedos. los dedos animados también se agitan. Si se eleva una mano, la mano presentada parece moverse con el entorno virtual.

Es a través de esta mano animada que el usuario es provectado en el entorno virtual y trabaja dentro de el.

Cuando la acción forma parte de un escenario virtual, mediante la señal del úsuario al cerrar los dedos sobre algo, la mayoria de los usuarios experimentan una sensación reconocible, presión en las mismas posiciones que si tomaran un objeto real con una mano real.

Las desventajas que se pueden dar es que la mayoría de los quantes requieren una graduación separada o especifica para cada usuario y el rastreador electromagnetico puede tener que ser ajustado a las peculiaridades magnéticas de una habitación. Otra desventaja es que los guantes con articulaciones sensorizadas altamente instrumentados creados **Para** aplicaciones de investigacion permiten tanta libertad de movimiento y tantas combinaciones de movimientos que probablemente son excesivos para muchos programas.

Equipos y dispositivos utilizados para **La** reproducción  $\mathbf{d}$ imágenes en la realidad virtual.

#### TRA.IE

El traje es básicamente un quante de datos específico para todo el cuerpo. Está instrumentado con el mismo tipo de cable de fibra optica que recorre un guante de datos, observe la figura  $3.10.$ 

Las aplicaciones particularmente apropiadas para la entrada y alimentación por medio de trajes incluyen:

> - Evaluación y prusba de movimienios incluyendo supervision ambulatoria del movimiento y medidas del paso, y asesoramiento fisico.

> - Kinesologia y aplicaciones y entrenamiento de la medicina deportiva, especialmente para mediciones functonales y de ejecucion.

> - Terapias de rehabilitación para victimas de golpes o lesiones y ayuda preventiva para lesiones repetitivas.

- Biomecanica.

- Terapia sexual y erotismo.

Equipos y dispositivos utilizados la realidad virtual.

47

 $\overline{a}$ 

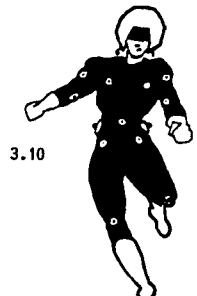

para

Figura 3.10

#### **VARAS**

Es parecida a una varita mágica con un sensor en su extremo y un sensor de seis grados de libertad en su base, este dispositivo es probablemente el dispositivo de control más sencillo utilizado en entornos virtuales.

La computadora explora el progreso del usuario mediante un seguimiento de la velocidad y distancia relativa que ha recorrido en el camino virtual.

# **GONGLUSION**

A través del analisis de la información he pretendido dar a conocer los elementos mas importantes que conforman la reproducción de imágenes en la realidad virtual. Los cuales pueden permitir desarrollar una lecnologia de punta, que aplicada en las actividades que desarrolla el ingeniero en comoutación asimilando las experiencias y sus aplicaciones nos permitan crear una tecnologia propia de acuerdo a las caracteristicas v necesidades de nuesiro oais.

Asimismo. a traves de una investigación de campo llevada a cabo en empresas como IBH. Grupo TA. Migesa, Cige, Apple y escuelas de autación como Escuela de Autación de México 6 Autiec en donde se podrian hacer simulaciones de vuelo. la realidad virtual no es todavia conocida. así como la impartición académica en escuelas superiores como UNAM. IPN. Tecnológico de Monterrey Escuela Iberoamericanala realidad ulriual no es tema dado, esto debido a su alio cosio en equipo y falia de conocimiento tecnologico. Pero un esfuerzo importante se realiza en la División de Estudios de Posgrado de la Facultad de Ingenieria (DEPFI) de la Universidad Nacional Autonoma de Mexico, al crearse la Maestria en Ingenieria en Informatica en donde se aprovo el modulo de Visualización: la cual se inicio en septiembre de 1994. La ENEP Aragon tuvo la participación en dicha creación logrando estar así. a la vanguardia.

Conclusión

49

Si bien la realidad virtual es costosa. sus beneficios compensan su costo. Su aplicación en la medicina para personas invalidas. aplicandole terapia con la realidad virtual.  $10<sup>1</sup>$ permittria ver v sentir que esta caminando por el campo o que se encuentra escalando el Everest, se podría estimular a su pronta recuperación : Otro ejemplo lo tendriamos en la arquitectura.  $a l$ poder el arquitecto demostrar a su cliente  $\bullet t$ provecto habilacional a traves de la realidad virtual ubicandole en cada una de las habitaciones haciendole sentir que se encuentra dentro de ellas y si su cliente estuviera conforme con la reproducción lograda, se llevaria acabo la construcción en el mundo real euttando así errores en el diseño y oerdidas económicas. Finalmente se menciona la existencia de video-juegos para realidad virtual existentes en nuestra cais en la colonia Polanco, así como la existencia de guantes utilizados para esta misma.

Pero tambien la realidad virtual se puede convertir en una droga digital ya que puede inducir a que el usuario quiera siempre escapar de la realidad. Su propia realidad. Un ejemplo de esto lo encontramos publicado en el periodico El Universal del 8 de abril de 1995 en donde se informa que el Dr. Hark Griffitis perteneciente a la Sociedad de Sicologia Britanica celebrada en Warwick Londres realize und investigacion en donde 30 millones de personas se encuentran trabajando con la computadora conectados a sisiemas de realidad virtual aproximadamneie de 10 a 12 horas diarias provocando conflicios sociales como es el adulterio, ya que se va perdiendo la comunicación o la convivencia con las personas que nos rodean.

# GLOSARIO

# Acceso

Almacenar modificar o recuperar información en algún dispositivo o archivo o bien hacer uso de él.

# Algoritmo

Metodo para resolver un problema; un Algoritmo es un conjunto de acciones que deben ejecutarse en un orden especifico.

Algoritmo de reproducción Formula matemática para generar imágenes a partir de datos.

Almacenamiento Virtual

Tecnica para ampliar la capacidad de un sistema de computo: ėÏ almacenamiento virtual alivia el problema de no disponer de suficiente memoria en la computadora para correr un programa.

Anteojos de Obturación

Gafas estereoscopicas para visualizar imágenes tridimensionales generadas por computadora.

### **ARM**

(Argonne Remote Manipulator); sistema de asas de mano a menudo utilizado para proporcionar realimentación al usuario en aplicaciones que conlleven fuerzas o torsiones: dispositivo de control y entrada con un movimiento de 6 grados de libertad.

#### Glosorio

#### Audio.

Sonido que puede escuchar un ser humano: la señal de Audio es la vibración continua del aire. generada por las cuerdas vocales humanas o por un altavoz radiofónico.

#### Automatización

Operaciones Automaticas; en el medio electronico, Automatizar implica la sustitución de operadores manuales por Sistemas de Computo.

#### **Base de Datos**

Datos recolectados y almacenados de forma estructurada para facilitar el acceso a la información: contiene registro y campos.

#### **Biocontroladores**

Dispositivos que detectan y procesan la mayoria de las señales bioelectricas convirtiendolas en señales digitalizadas.

#### **Biocular**

Mostrar la misma imagen a cada ojo; a veces se hace para conservar los recursos de la computadora cuando la percapción de profundidad no es fundamental.

#### **Boom**

Monitor de Omni-orientación Binocular; utilizado en la RV, se

al sensi s

52

trata de un dispositivo que consiste en dos anillos montados de tal manera que el monitor utilizado para visualizar el entorno virtual queda suspendido en un plano horizontal entre ellos. independientemente de su plataforma de movimiento.

#### CAD<sup>2</sup>

Diseño asistido por computadora: utilizado en la arquitectura y en el diseño de productos.

# CAM.

Fabricación asistida por computadora.

#### Ciberespacio

Un neologismo derivado de "espacio cibernetico", fue creado por el escritor de ciencia-ficción William Gibson. En su novela "New Romancer", publicada en 1984, miles de millones de seres humanos viajan diariamente a un "espacio de alucinaciones que experimentan de forma conjunta", pero no con la avuda de unas gafas con pantallas sino mediante electrodos implantados en la cabeza. Muy a menudo, la realidad virtual incluye experiencias y el ciberespacio se utiliza más para visualizar información y acceder a ella.

# Cibernética

Estudio comparativo de procesos orgánicos y de máquina; la cibernética explora el funcionamiento interno de las personas y de las maquinas, con el fin de entender sus semejanzas ં∨∶ diferencias. Por Maquina Cibernetica a menudo se designa a una que imita el comportamiento humano.

glosorio

# Código Binario

Grupos de señales electrónicas compuestos de dos  $dist$  $\alpha$ ceros: (activos) y unos (inactivos) que pueden ser leidos por la computadora; como el sistema decimal, que está basado en 10 digitos, del cero al nueve.

#### Convolucionar

señales (por ejemplo, sonidos) Filtrar v entrelazar representarios en 3 dimensiones; utilizados en aplicaciones de RV para recrear sonidos que proporcionan indicaciones direccionales.

#### CPU

Unidad central de procesamiento; la parte principal de una computadora, que interpreta y ejecuta ordenes según son recibidas: parte que contiene un circuito logico de computación.

# CRTs

Tubos de rayos catodicos: descubierto en el siglo XIX; terminales de presentación o pantallas de TV; pesados y voluminosos para muchas tareas, a veces son reemplazados por los LCDs. Las imágenes son producidas por electrones disparados a una pantalla de fosforo emisora de luz.

# **CYBER**

Serie de Mainframes gigantes y supercomputadoras, fabricada oor control Data Corporation.

Glosorio

#### Datos

Unidades de información que pueden definirse con precisión.

# Digital

Convertido o traducido electrónicamente a dígitos que pueden ser procesados y visualizados por computadora.

#### Entorno Virtual

Espacio en el que el usuario de la tecnología RV se imagina a  $\leq 1$ mismo y en el que se produce la interacción: visualización de un mundo o escenario generada por computadora.

#### Entrada/Salida (E/S)

Transferencia de información entre una CPU y un dispositivo périferico.

#### Estereoscópico

Que proporciona un efecto tridimensional: cada olo recibe una imagen ligeramente diferente de tal forma que. cuando  $\epsilon$ on visualizadas juntas, lo que se ve parece tener profundidad.

#### Fibra Optica

Alambre de vidrio: las Fibras Opticas son delgados filamentos de vidrio diseñados para la transmisión de luz.

#### Flujo

Movimiento o circulación continua; movimiento suave caracteristico de los fluidos.
#### Glosorio

#### Graficador

Dispositivo de salida grafica: los Graficadores son máquinas de dibujar que trazan lineas con plumillas entintadas. Los Graficadores requieren que la imagen esto codificada en formato de Graficado por Vectores.

#### Gráficos

Dibujos o pinturas creados o introducidos en la computadora mediante escaneres o fotografias: Pueden ser almacenados. recuperados y manipulados electrónicamente; normalmente son percibidos como figuras geométricas o lineales.

#### Háptico

Perteneciente a las sensaciones táctiles, presión, temperatura, giro, etc., mediante la piel, los músculos, los tendones o las articulaciones; que representa sensaciones táctiles.

#### Hardware

Dispositivos fisicos en cada parte del sistema y las conexiones de redes entre distintos lugares.

#### **HMD**

(Head-mounted display); son equipos denominados unidades de presentación montadas sobre la cabeza. Algunos parecen cascos mediante los cuales los dispositivos de visión quedan suspendidos enfrente de los ojos del usuario. Otros parecen gafas de bucear sin tubo y los más simples son gafas suspendidas de una cinta en la cabeza.

#### Holograma

Una imagen realizada en película de alta resolución que toma muestras de las ondas luminosas que emanan de un objeto cuando es iluminado por un laser. Cuando la luz brilla a traves de esta pelicula especial, las muestras de luz son reproducidas en 3-D.

#### Información

Formas de comunicación (datos, textos, imágenes, voz); tradicionalmente. se ha considerado la información como el resultado final del Procesamiento de Datos.

#### Inteligencia

Potenciación o extensión de las capacidades humanas o el intelecto por encima de la simulación de los procesos humanos cognoscitivos: termino creado por Frederick Brooks.

#### Inteligencia Artificial (IA)

Inteligencia de Maquina; el termino Inteligencia Artificial se refiere a las aplicaciones en que la operación de la computadora imita la inteligencia humana.

#### Interactivo

Que tiene rasgos que permiten al usuario influenciar o manipular el curso de la acción; permite una interdependencia entre el usuario y el sistema.

#### Máquina Virtual

Computadora que puede simular diferentes tipos de computadora.

#### glorentin

57

#### Model ador

Un modelador es software especial que 'permite al usuario crear formas de seres unicas o tomarlas de una colección.

#### Modelo RV<sup>3</sup>

Base de datos gráfica de los colores y coordenadas que corresponden a las piezas con forma poligonales del mundo virtual; simulación generada por computadora de algo real.

#### Objeto Virtual

Imagen tridimensional generada por computadora en un entorno virtual, representaciones en el espacio virtual con el que el usuario interacciona. The contract of the set ista maliki k

## Orientado al Objeto

Agrupado conceptualmente en unidades autonomas; cualquier cosa ineligible que pueda ser percibida por la mente.

#### Pantalla

Sección de exhibición de una terminal de video; la pantalla es el tubo de ravos catodicos o sección de exhibición de una terminal de video.

#### Procesamiento de Imágenes

Identificación y análisis de imágenes; el procesamiento de de imagenes es una categoria de técnicas del graficado por computadora que analiza el contenido de las imagenes.

Glovario

## Prototipos Virtuales

Una realización de un producto o diseño para ilustrar las : carcteristicas de dicho producto o diseño al usuario, entes de  $\overline{m}$ construcción real: normalmente utilizado como una herramienta de exploración para los desarrolladores a como un accesorio de comunicación para las personas que revisan los diseños propuestos.

#### . Realidad Artificial

Espacios simulados generados por computadora: una combinación de sistemas computacionales videosistemas.

#### Realidad Provectada

Una imagen de los movimientos del usuario es proyectada junto con otras imágenes en una extensa pantalla. donde el usuario puede verse a si mismo como si estuviese en la escena: una sofisticación entre las 3-D v la inmersion total.

#### Realidad Virtual CRVJ

La Realidad Virtual es la realización de sueños hechos realidad en un entorno vitual.

#### Realimentación Táctil

Realimentación dirigida a través de la simulación del sentido de tacto o sensación fisica; sensación de contacto distinta de la realimentación de fuerza, que refleja la magnitud de la fuerza.

Reconocimiento de Gestos

Interpretación de la computadora de los movimientos de la mano ( o del cuerpo ) como ordenes de acción.

Glossrio

#### Reconocimiento de Voz

Reconocimiento de la voz humana como entrada a  $12<sub>1</sub>$ computadora. transcribiendo lo que es hablado, analizando las muestras de sonido y convirtiendolo en texto digitalizado.

Reproducción de Imágenes en Espacio Real Graficos que dependen de coordenadas en le mundo real: imágenes registradas en lugares reales.

Reproducción de Imágenes en Tiempo Real Graficos o imagenes sincronizadas con el tiempo 1 ok acontecimientos del mundo real.

Resolución

Medida de la calidad de la imagen, generalmente expresada en puntos por pulgada.

Robótica

Arte y ciencia de la creación y empleo de robots.

Sintesis de Voz

Reproducción de señales digitalizadas en voz electronica.

Sistema de Reproducción de Imágenes

Hardware y software diseñado especificamente para capturar, almacenar, manipular, transmitir y reproducir imágenes a partir de una computación real. entornos reales, modelos o documentos.

**Glosorio** 

#### Sistema Experto

Solución de problemas a un nivel de experto: los sistemas Expertos son sistemas basados en el conocimiento. los cuales contienen una Base de Datos de conocimiento relacionados con un tema en particular.

#### Software

Consiste en los programas de aplicación.

#### Tecnología de Visualización

Sistema o programa que se necesita para generar electronicamente dibujos e imágenes por computadora.

#### Teleoperación

Hacer las cosas por medio de un robot o de la telepresencial veces denominada telemanipulación.

#### Telepresencia

Termino creado por Marvin Minsky: presencia remota: medio que proporciona a la persona la sensación de estar fisicamente en una escena remota, creada por la computadora.

#### Tiempo de Acceso

Tiempo de respuesta del disco o la memoria.

#### Tiempo Real

El momento justo en que algo sucede; para resolver problemas con la computadora, el tiempo entre la entrada de datos y la solución; utilizado cuando la respuesta a una entrada es lo suficientemente. rápida como para afectar las entradas posteriores.

Glosario

Transmisión por Fibra Optica

Enviar grandes cantidades de datos como latidos de luz a través de unos finos filamentos de cristal: es costoso pero preciso, fiable y rapido, especialmente si las distancias son largas.

#### Velocidad de Transmisión

Velocidad de Transmisión de Datos: la Velocidad de Transmisión es la medida de la velocidad con que una computadora intercambia Datos, a través de un Canal de Comunicaciones.

#### Virtualización

El proceso mediante el cual un humano interpreta una impresión sensorial como un objeto en un entorno distinto al entorno en el que el objeto existe fisicamente.

#### Visualización

Tomar datos, explorar su significado y hacerlos más comprensibles presentandolos en una simulación intuitiva.

#### Visualización Háptica

Visualización generada por computadora diseñada para apelar a los sentidos hapticos, es decir, cuando las cosas parecen moverse en diferentes direcciones con grados variables de fuerza: objetos del mundo virtual que tienen asignados campos de fuerza, torsión, fricción calor y presión, que son percibidos por la persona que entra en interacción con ellos.

# Visualización Montada Sobre la Cabeza Casco o aparato montado sobre la cabeza que lleva dispositivos

opticos y visuales.

61

# **REFERENCIAS**

Baker. John 1987. Generating images for a time-multiplexed stereoscopic computer graphics system. True 3D Imaging Techniques and Display Technologies: P. 44-52.

Regault.  $Durland = R.1991.$ Challenges to the. **SUCCASSFULL** implementation of 3-D sound. Journal of the Audio Engineering Society: P. 864-870.

Bishop, Gary. 1992. Research directions in virtual environments: Report of an NSF invitational Workshop. Computer Grachics: P. 153-177.

Bosi, Marina. 1990. An interactive real-time system for the control of sound localization. Computer music Journal. P. 59-64.

Chung, J.C. 1989. Exploring virtual worlds with head-mounted display. Three-Dimensional Visualization and Display Technologies:  $P. 42-52.$ 

Clapp, Robert E. 1987. Stereoscopic perception. True 3D imaging Techniques and Display Technologies: P. 79-82.

Cooper, Duane H.1982. Calculator program for head-related transfer function. Journal of the Audio Engineering Society: P. 34-38.

62

63

Ditlea. Steve. 1993. Virtual reality: How Jaron Lanier created an industry but lost his campany. P. 8-21.

Ferrin, Frank J. 1991. Survey of helmet tracking technologies. Large-screen projection, avionic and helmet-mounted displays: P.  $86 - 94$ 

Francis Hamit. Virtual Realtty the Exploration of Cyberspace. Amphore Press.

Gatehouse, R. Wayne. 1982. Localization of sound. Theory and application. Amphore Press.

Gradecki, Joseph D. 1994. The virtual reality construction kit. Publisher of PCVR Hagazine.

Grimes, Jack, 1992. Virtual reality goes commericial with a blast. IEEE Computer Graphics & Applications: P. 16-17.

Haggerty, Michael. 1992. Serious lunacy: Art in virtual worlds. IEEE Computer Graphics & Applications: P. 5-7.

Hamit, Francis. 1993. Virtual reality and the Exploration of cyberspace. Indianapolis, IN: Sams Publishing.

64

Haywood, Thomas P. 1993. Adventures in uiriual reality. Indiana.

Heim, Michael, 1993. The metaphysics of virtual reality. New York: Oxford University Press.

Hodges. Larry F. 1991. Basic principles of stereoscopic software development. Stereoscopic Displays and Applications II: P. 9-17.

Hodges, Larry F., and David F. McAllister. 1985. Stereo and. alternating-pair techniques for display of computer- generated images. IEEE Computer Graphics and Applications: P. 38-45.

Howlett, Eric M. 1990. Wide angle Orthostereo. Slereoscopic Displays and Applications: P. 210-223.

Jacobson, Linda. 1994. Garage virtual reality. Indianapolis. IN: Sams Publishing.

Kalawsky, Roy S. 1993. The science of viriual realityand viriual environments. New Yoork: Addison-Wesley.

Kendall, Gary S., and C.A. Puddie Rodgers. 1981. The simulation of three-dimensional localization cues for headphone listening. Proceedings of the 1981 International Computer Music Conference: P. 225-243.

**Referencice** 

L. Casey Larijani, 1994, Reglidod Virtugl, España: McGraw-Hill,

Linda Jacobson, Garage Virtual Reality. Sams Publishing.

Lipscomb. James S. 1989. Experience with stereoscopic display devices and output algorithms. Three-Dimensional Visualization and Disolay Technologies: P. 28-33.

Martin, Stephen W., and Richard C. Hutchinson. 1989. Low-cost design alternatives for head-mounted stereoscopic. displays. Three-Dimensional Visualization and Disolay Technologies: P. 53-58.

Mase, Kenji. 1990. A realtime head motion detection system. Sensing and Reconstruction of Three-Dimensional Objects and Scenes: P. 262-269.

McAllister, David F. 1992. On minimizing absolute parallax in stereo image. Stereoscopic Displays and Applications III: P. 20-29

Michel Bauwens 1991- Aug 1994. What is Cyberspace? Magazine Index Plus: P. 42.

Noble, Lowell. 1987. Use of lenses to enhance depth perception. True 3D imaging Techniques and Display Technologies: P. 126-128.

ON OFF. Cyberspace, la droga digital del 2000. Editorial Globus S.A. Num. 23 Madrid: P. 21.

Pausch, Randy. 1991. A practical, low-cost stereo head-mounted display. Stereoscopic Display and Applications II: P. 198-207.

Pimentel, Ken and Kevin Teixeira, 1993. Viriual reality: Through the new looking glass. New York: McGraw-Hill.

Raab. Frederick H. 1979. Magnetic position and orientation tracking system. IEEE Transactions on Aerospace and Electronic Systems: P. 709-718.

Rebo. Robert k. 1989. A helmet-mounted virtual environment display system. Helmet-Mounted Displays: P. 80-84

Rheingold, Howard, 1991. Virtual reality. New York: Summit Books,

Robinett, Warren, and Jannick P. Rolland. 1991. A computational model for the stereoscopic optics of a head-mounted display. Stereoscopic Display and Applications II. P. 140-160.

Sakamoto, Naraji, Toshiyuki Gotoh, Takuyo Kogure, Masatoshi Shimbo and Almon H. Clegg. 1981. Controlling sound-image localization in stereophonic reproduction. Jounal of the Audio Engineering

# Society: P. 794-798.

Stampe, Dave, Bernie Roehl and John Eagan, 1993. Virtual reality creations. California: Waite Group Press.

Teitel. Michael A. 1990. The Everhone, a head-mounted stereo display. Stereoscopic Displays and Applications: P. 168-171.

Wang, Jih-fang. 1990. Tracking a head-mounted display in a room-sized environment with head-mounted cameras. Helmet-Hounted Displays: P. 47-57.

Wexelblat, Alan. 1993. Virtual reality: Applications and explorations. New York: Academic Press.

Wodasky, Ron. 1993. Virtual reality madness. Indianapolis,  $IN:$ Sams Publishing.

Peferèncine

# **INDICE**

A Alta resolución, 33, 34, 35 Arquitectura, 11

# B

Base de datos, 6 datos. 6 espacio real, 9 conocimiento, 6 información, 6

C

 $CAD, 4, 14$  $CAM, 4, 14$ Código de linea, 3, 4 Componentes RV, 19 Convergencia imagenes. 21 Cristal liquido (LCDs), 37

D

 $CRTs$ , 37, 38

Displays para HHDs, 33, 34, 35 Dispositivos Entrada y Salida, 31 visuales estereoscopicos, 38

68

# **ESTA TESTS NO DEBE Indice**<br>SALIR DE LA BIBLIOTEC.

E .<br>Equipos montados sobre la cabeza, 32 tipos, 33, 34, 35  $Elec$ trónica. 18 Entornos RV, 24 inmersión de conexión. 10  $v_{\text{A}}$  virtual, 4, 5, 10, 45 Espacio real de imágenes, 28 virtual. 10

Fabricación aerodinámica HMDs. 32  $booms: 41$ guantes, 43  $traje, 46$ 

# н

Hardware, 2 Hemisferio visual, 20 HMDs, objetivo, 32, 33 componentes, 35, 36  $CRTs. 36$  $LCDs$ , 36  $t$ ipos, 15, 16

# I

Imagenes RV, 15  $booms. 41$ calidad. 12

en espacio real. 27 enternos virtuales. 22 **HMD. 36** stringen. proyección, 25 tipos de presentación, 28

Juan Sutherland, x111

#### L.

Lenguaie C. 4 Lineas de código. 3

# N

Navegación simple BOOM. 41

# $\circ$

Objetos programados. 4 Objetos virtuales, 23

# P

Problematicas visualización, 24 Proyección de imágenes. 25

#### R

Rastreadores. 39.  $t$ ipos, 40 $\sim$ Rayos catódicos (CRTs), 37 Redes, 10 entornos virtuales, 10

Indice

```
RV componentes, 19
     discositivos. 42. 43. 44. 46.
     visualización. 22
```
 $\overline{A}$ 

S.

```
Sistemas expertos, 7
Software, 3, 4, 5, 22animación, 14, 15, 16
    aplicaciones. 16
    arout tectura. 12
    AUTOCAD, 11
    CAD. 14CAM. 14
    modelador, 15
Sonido, 3869
```
importancia, 39

# т

Teleoperación. 10 Telepresencia, 11

# v

Varas, 47 Virtual

interfases. 8 entornos, 13 Vision estereo, 21 Visualización, 14, 22 problemática. 24 proceso, 23